## リスト5-3-5 task3.cの追記部

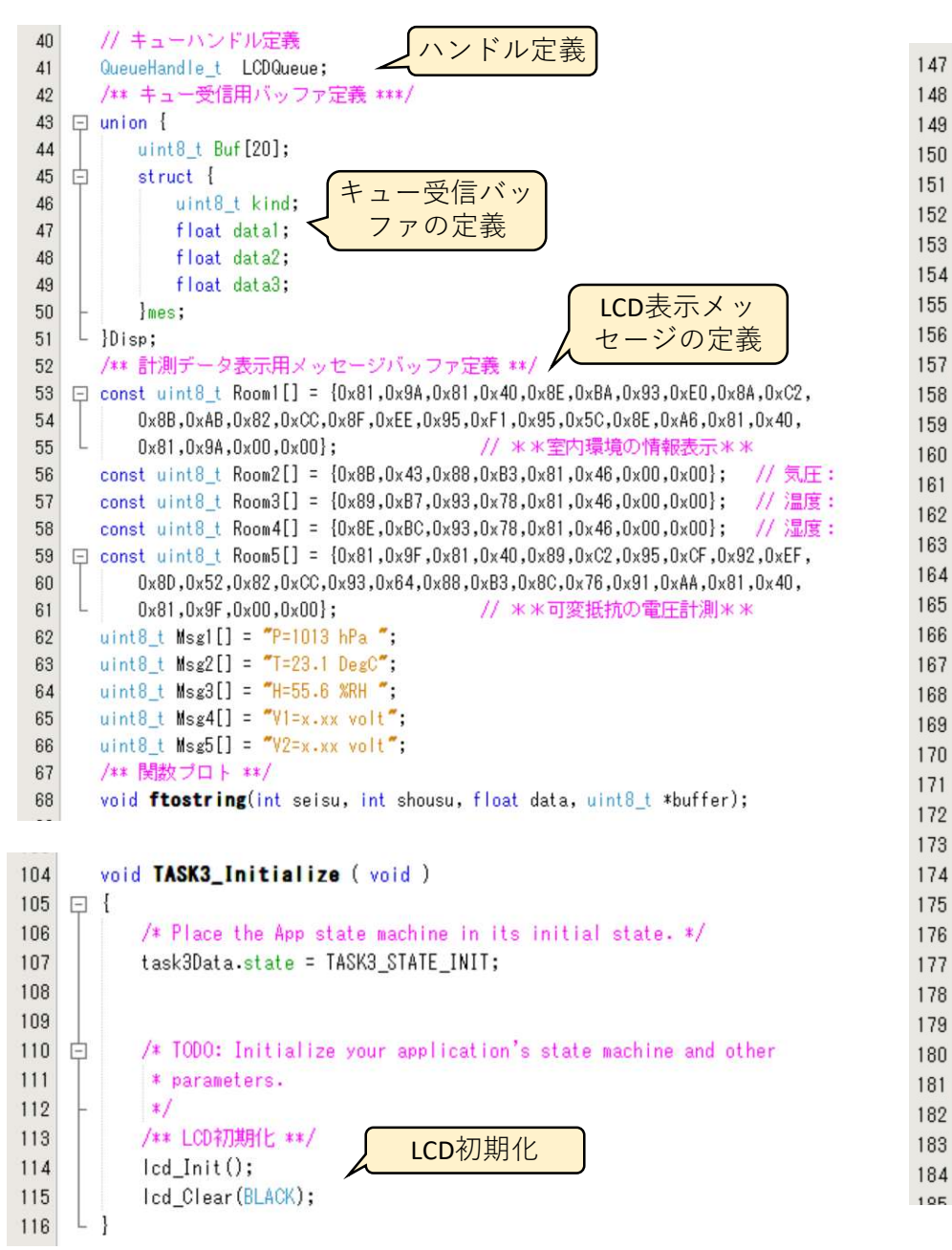

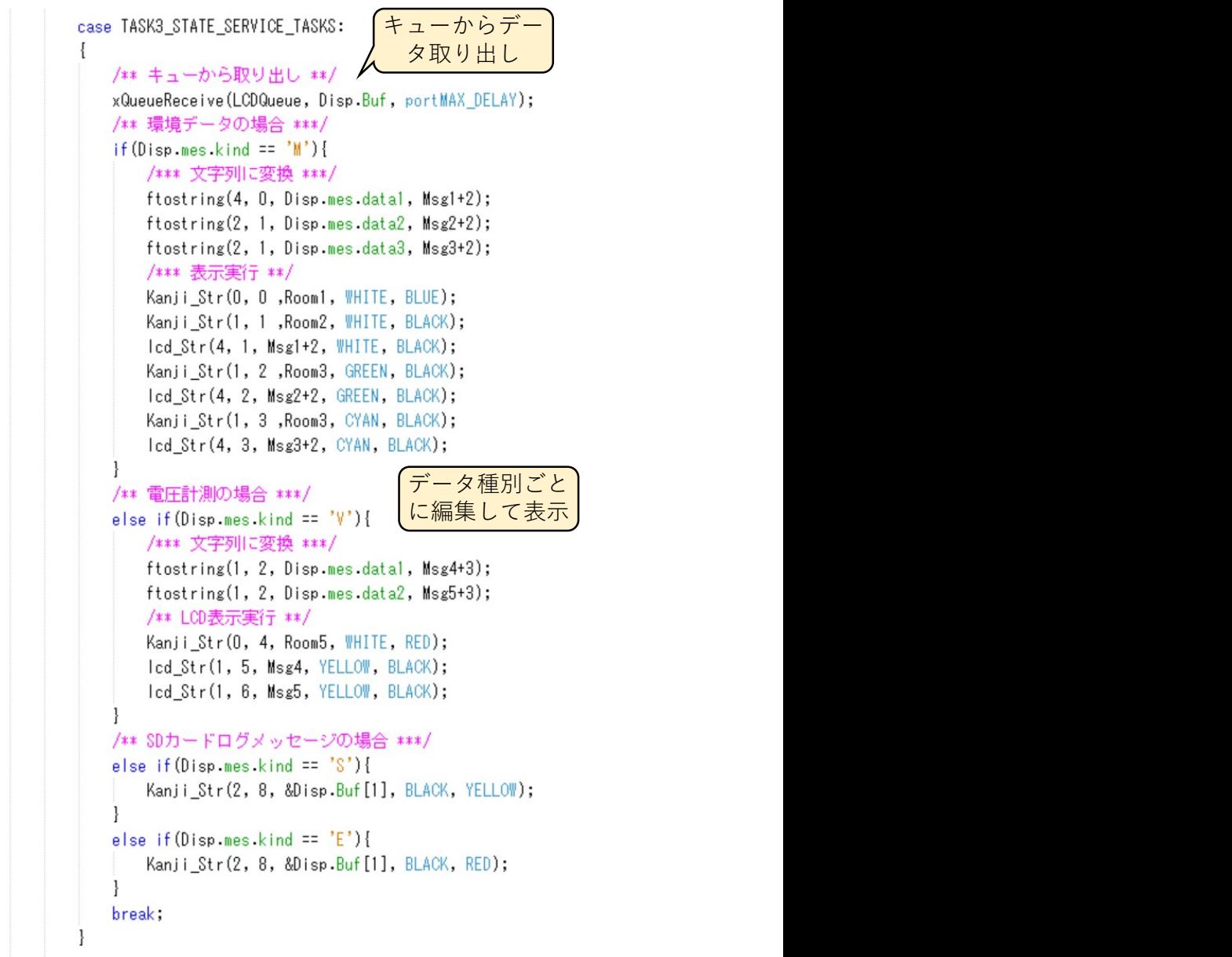